# **py\_everything**

*Release 2.0.0*

**PyBash**

**Apr 07, 2022**

## **BASIC:**

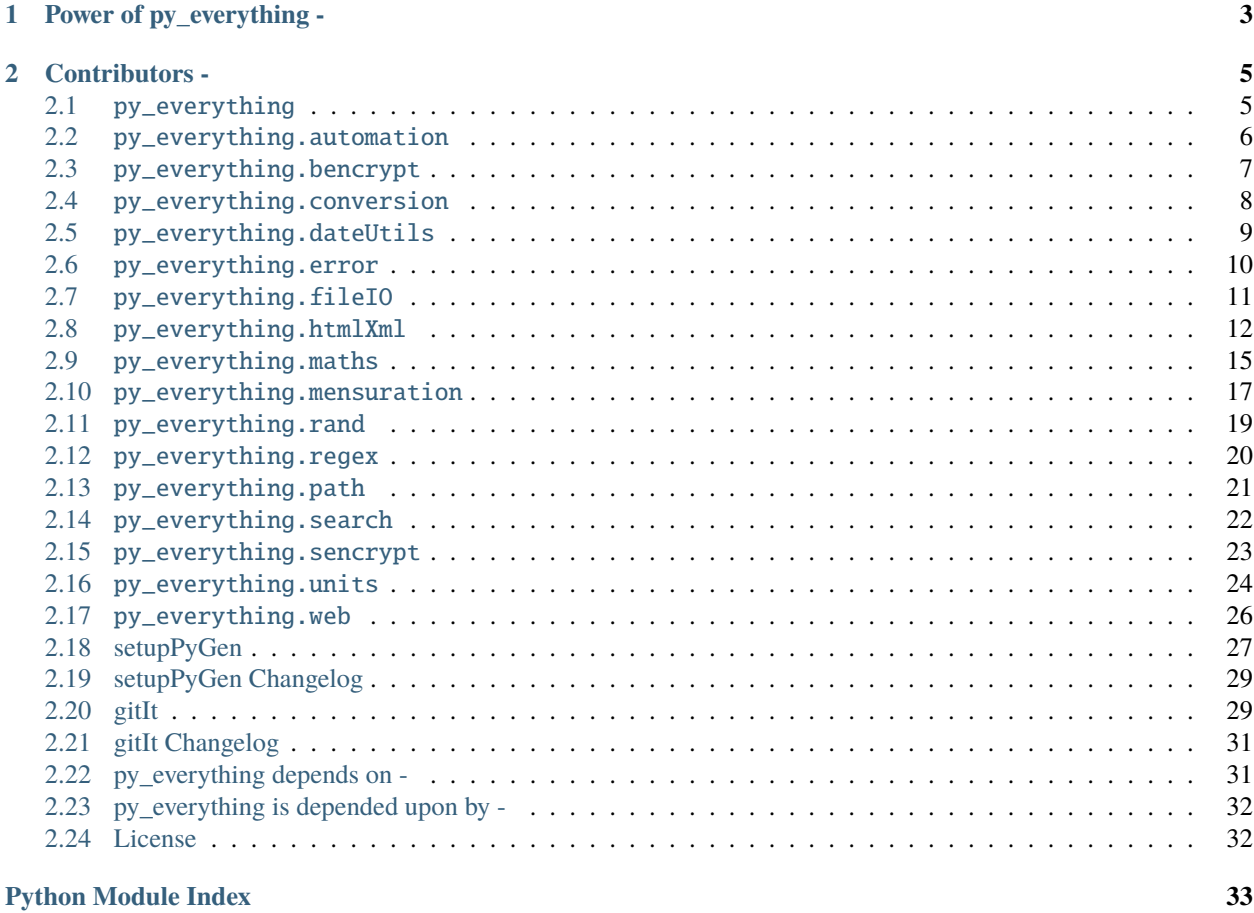

#### **[Index](#page-38-0) 35**

Welcome to the Documentation for [py\\_everything.](http://github.com/pybash1/py_everything) You can find all the modules and how to use them here.

[py\\_everything](http://github.com/pybash1/py_everything) hopes to become a [Python](http://www.python.org/) package that helps you write **everything** much faster and in a easier way. Without importing many libraries for different tasks. Do them with the help of one.

**CHAPTER**

**ONE**

## **POWER OF PY\_EVERYTHING -**

<span id="page-6-0"></span>The basic usage for this package is given below:

```
>>> import py_everything
>>> from py_everything import search
>>> search.searchFiles('python', 'C:\Programming\\')
C:\Programming\python.txt
C:\Programming\projectpython.py
C:\Programming\py_everything-python.docx
\gg my_list = [2, 4, 5, 3, 7, 5, 6, 3, 12, 9, 6]
>>> py_everything.maths.avg(my_list)
5.636363636363637
```
### **CHAPTER**

**TWO**

## **CONTRIBUTORS -**

<span id="page-8-2"></span><span id="page-8-0"></span>People who have contributed to this project -

- [pybash\(Creator and Maintainer\)](https://github.com/pybash1)
- [Farid\(Contributor\)](https://github.com/mfaridn03)
- [Morgan-Phoenix\(Contributor and Collaborator\)](https://github.com/Morgan-Phoenix)
- [tsukuyomm\(Contributor\)](https://github.com/tsukuyomm)

## <span id="page-8-1"></span>**2.1** py\_everything

**Source code:** [py\\_everything/\\_\\_init\\_\\_.py](https://github.com/pybash1/py_everything/blob/master/py_everything/__init__.py)

This module contains some basic functions. This is the base module of the library.

#### py\_everything.helloWorld()

Super Simple and Basic function that prints "Hello, World!"

#### py\_everything.printNoNewline(*\*args*)

Prints text without newlines. Very basic function.

**Parameters** \*args – The text you want to print without newlines

**Note:** You cannot customize what is printed instead of the newline.

#### py\_everything.clearPycache(*path*)

Deletes *\_\_pycache\_\_* folder from *path*.

**Parameters** path (str) – Full path to the folder which contains *\_\_pycache\_\_*

**Returns bool** True if *\_\_pycache\_\_* is deleted successfully.

**Raises [error.pycacheNotFoundError](#page-13-1)** - This exception is raised if path does not contain \_\_pycache\_\_.

#### py\_everything.installModules(*\*args*)

Install modules using pip, while execution.

Parameters \*args – Modules you want to install.

**Returns bool** True if all modules were installed successfully.

**Raises** error.installModulesFailedError – This exception is raised if all modules could not be installed successfully. Occurs if package doesn't exist.

#### <span id="page-9-1"></span>py\_everything.alphabet()

Get a list of all alphabets in lowercase.

**Returns list** List containing all alphabets in lowercase in alphabetical order.

#### py\_everything.alphabetCaps()

Get a list of all alphabets in uppercase.

**Returns list** List containing all alphabets in uppercase in alphabetical order.

#### py\_everything.alphabetStr()

Get a string of all alphabets in lowercase.

**Returns str** String containing all alphabets in lowercase in alphabetical order.

#### py\_everything.alphabetCapsStr()

Get a string of all alphabets in uppercase.

**Returns str** String containing all alphabets in uppercase in alphabetical order.

#### py\_everything.nums()

Get a list of all numbers(0-9).

**Returns list** List containing all numbers(0-9) in ascending order.

#### py\_everything.syms()

Get a list of all symbols.

**Returns list** List containing all symbols.

## <span id="page-9-0"></span>**2.2** py\_everything.automation

#### **Source code:** [py\\_everything/automation.py](https://github.com/pybash1/py_everything/blob/master/py_everything/automation.py)

This module contains methods that automate certain things or tasks such as sending a mail.

py\_everything.automation.sendEmail(*sendAddr*, *password*, *recvAddr*, *body*, *server*, *port*, *sub='No Subject'*)

Sends email to recvAddr from sendAddr. With body as mail body and sub as mail subject. Uses server and port to send the mail.

#### **Parameters**

- sendAddr  $(str)$  The address you want the mail to be sent from.
- password  $(str)$  To login to the email account.
- recvAddr  $(str)$  The address to which the mail is to be sent.
- body  $(str)$  The main body of the email.
- server  $(str)$  The server through which the mail should be sent.
- port  $(str)$  The port at which the server is listening.
- sub  $(str)$  The optional subject of the mail. Defaults to 'No Subject' if not specified.

**Returns bool** True if mail gets sent successfully.

**Note:** Less secure app access should be turned on for Gmail. IMAP/POP Forwarding should be enabled in mail settings for this to work. Alos, the server and port should be correct.

<span id="page-10-1"></span>py\_everything.automation.emailAddressSlicer(*fullAddr*)

Slices an email address and returns username and domain separately.

**Parameters fullAddr** (str) – The full address you want to slice.

**Returns tuple** Contaning username and domain..;

py\_everything.automation.rollDice(*dice1=True*)

Rolls dice and returns value between 1 and 6 if dice1=True else returns value between 1 and 12.

**Parameters dice1** (str) – Boolean to understand if 1 dice to roll or 2 dice.

**Returns int** Value between 1 and 6 or 1 and 12.

py\_everything.automation.timer(*seconds*, *audioFile*)

Starts a timer for seconds and plays audioFile when finished.

**Parameters** seconds (int) – How many seconds should the timer be for.

py\_everything.automation.startApp(*exePath*)

Starts exePath.

**Parameters** exePath  $(str)$  – Full path to the exe to be launched.

**Returns bool** True if exe starts successfully.

**Raises** error. startAppFailedError – This exception is raised if exe was not started successfully. Maybe due to an incorrect path.

### <span id="page-10-0"></span>**2.3** py\_everything.bencrypt

**Source code:** [py\\_everything/bencrypt.py](https://github.com/pybash1/py_everything/blob/master/py_everything/bencrypt.py)

This module deals with encryption using the [enrocrypt](https://github.com/Morgan-Phoenix/EnroCrpyt) library

New in version 2.1.0.

py\_everything.bencrypt.encrypt(*data*)

Returns List containing specially formatted encrypted data for data.

**returns List** List containing specially formatted encrypted data for data

py\_everything.bencrypt.decrypt(*key*, *data*)

Returns decrypted data using key.

**returns bytes** Str/bytes containing decrypted data using key.

**Note:** This requires you to provide the key and data separately in 2 arguments from the encrypted List.

py\_everything.bencrypt.listDecrypt(*encryptedList*)

Returns decrypted data using key from encryptedList.

**returns bytes** Str/bytes containing decrypted data using key.

<span id="page-11-1"></span>py\_everything.bencrypt.encryptFile(*filepath*, *keyFilepath*)

Returns bool depending on encryption successful or not.

**returns bool** True if encryption successful, Flase if not

py\_everything.bencrypt.decryptFile(*filepath*, *keyFilepath*)

Returns bool depending on decryption successful or not.

**returns bool** True if decryption successful, Flase if not

### <span id="page-11-0"></span>**2.4** py\_everything.conversion

**Source code:** [py\\_everything/conversion.py](https://github.com/pybash1/py_everything/blob/master/py_everything/conversion.py)

This module conatins classes for conversion like, Mass, Length, etc. And it deals with conversion of units.

class py\_everything.conversion.Mass(*unit*, *amount*)

This class is used for creating an object for Mass values and units

```
>>> from py_everything.conversion import Mass, convert
>>> from py_everything.units import mg, g
\gg mymass = Mass(units.mg(), 1000)
\gg mymass2 = Mass(units.g(), 1000)
>>> converted = convert(mymass, mymass2)
>>> converted
1.0
```
**Parameters**

- unit (Union) Any mass unit class from units module.
- amount  $(int)$  Value of unit.

**Note:** Even though amount is given input to both Mass classes, the amount in fromType is only used.

class py\_everything.conversion.Volume(*unit*, *amount*)

This class is used for creating an object for Volume values and units

```
>>> from py_everything.conversion import Volume, convert
>>> from py_everything.units import l, ml
\gg mymass = Mass(units.1(), 1)
\gg mymass2 = Mass(units.ml(), 1)
>>> converted = convert(mymass, mymass2)
>>> converted
1000.0
```
#### **Parameters**

- unit (Union) Any volume unit class from units module.
- amount  $(int)$  Value of unit.

<span id="page-12-1"></span>**Note:** Even though amount is given input to both Volume classes, the amount in fromType is only used.

class py\_everything.conversion.Length(*unit*, *amount*)

This class is used for creating an object for Length values and units

```
>>> from py_everything.conversion import Length, convert
>>> from py_everything.units import mm, m
>>> mymass = Mass(units.mm(), 500)
\gg mymass2 = Mass(units.m(), 1000)
>>> converted = convert(mymass, mymass2)
>>> converted
0.5
```
#### **Parameters**

- unit (Union) Any length unit class from units module.
- amount  $(int)$  Value of unit.

**Note:** Even though amount is given input to both Length classes, the amount in fromType is only used.

#### py\_everything.conversion.convert(*fromType*, *toType*)

Converts value from unit to another.

#### **Parameters**

- from Type  $(Union) Unit$  to convert from.
- toType  $(Union)$  Unit to convert to.

**Returns float** Value after conversion.

### <span id="page-12-0"></span>**2.5** py\_everything.dateUtils

**Source code:** [py\\_everything/dateUrils.py](https://github.com/pybash1/py_everything/blob/master/py_everything/dateUtils.py)

This module deals date and time. Like, fetching current date, time, etc.

#### py\_everything.dateUtils.getDate()

This method fetches the date the program is being executed on.

**Returns** The date program is being executed on.

#### py\_everything.dateUtils.getDateTime()

This method fetches the date and time the program is being executed on.

**Returns** The date and time program is being executed on.

**Note:** This method returns a float for seconds of the time, like, 12 seconds would be 12.45365. It is very precise.

#### <span id="page-13-8"></span>py\_everything.dateUtils.getTime()

This method fetches the time the program is being executed on.

**Returns** The time program is being executed on.

#### py\_everything.dateUtils.getCustomFormat(*format*)

This method fetches the date and/or time in a custom format.

**Parameters format**  $(str)$  – The format in which the date and/or time should be returned.

**Returns** The date and/or current time.

**Note:** strftime format is used in format. To know more about it see [this](https://docs.python.org/3/library/datetime.html#datetime.time.strftime) and [this.](https://docs.python.org/3/library/datetime.html#strftime-and-strptime-behavior)

## <span id="page-13-0"></span>**2.6** py\_everything.error

#### **Source code:** [py\\_everything/error.py](https://github.com/pybash1/py_everything/blob/master/py_everything/error.py)

```
class py_everything.error.pycacheNotFoundError
     Exception raised when __pycache__ is not found.
```
## class py\_everything.error.instalModulesFailedError

Exception raised when modules can't be installed successfully and fails.

#### <span id="page-13-2"></span>class py\_everything.error.startAppFailedError Exception raised when exe launch fails.

#### <span id="page-13-6"></span>class py\_everything.error.InvalidKeyListError

Exception raised when key list is invalid in sencrypt.

New in version 2.0.0.

#### <span id="page-13-7"></span>class py\_everything.error.InvalidSymbolKeyError

Exception raised when symbol key is invalid in sencrypt.

New in version 2.0.0.

#### <span id="page-13-5"></span>class py\_everything.error.InvalidOperationPerformedError

Exception raised when unsupported operation is performed on a path New in version 2.1.0.

#### <span id="page-13-4"></span>class py\_everything.error.UnknownPathTypeError

Exception raised when path type can't be determined

New in version 2.1.0.

#### <span id="page-13-3"></span>class py\_everything.error.UnknownDivisionTypeError

Exception raised when division type can't be determined

New in version 2.1.0.

## <span id="page-14-1"></span><span id="page-14-0"></span>2.7 py\_everything.fileI0

#### **Source code:** [py\\_everything/fileIO.py](https://github.com/pybash1/py_everything/blob/master/py_everything/fileIO.py)

This module deals with files and their input/output operations. With a wide range of functions.

py\_everything.fileIO.readFile(*fileName*)

This method reads data from fileName.

**Parameters fileName** (str) – Full path to the file to be read.

**Returns str** Data of the file.

py\_everything.fileIO.writeFile(*fileName*, *writeData*)

This method writes new data - writeData on to fileName

#### **Parameters**

- fileName  $(str)$  Full path to the file to writen to.
- writeData  $(str)$  Data to be written on to the file.

**Returns bool** True if data was successfully written to file.

Changed in version 2.0.0: Raises TypeError if writeData type is not str

**Note:** This method deletes any previous data on the file. Before writing to it.

#### py\_everything.fileIO.clearFile(*fileName*)

This method removes all data from fileName.

Parameters fileName  $(str)$  – Full path to the file to be cleared.

**Returns bool** True if file is cleared successfully.

#### py\_everything.fileIO.mkDir(*dirName*, *path*)

Creates a new directory named dirName inside path.

#### **Parameters**

- dirName  $(str)$  Name of the directory to be created.
- $path (str) Full path where directory is to be created.$

**Returns bool** True if directory is created successfully.

#### py\_everything.fileIO.mkFile(*fileName*, *path*)

Creates a new file named fileName inside path.

#### **Parameters**

- fileName  $(str)$  Name of the file to be created.
- $path (str) Full path where file is to be created.$

**Returns bool** True if file is created successfully.

#### py\_everything.fileIO.delDir(*path*, *dirName*)

Deletes an existing directory named dirName from path.

#### **Parameters**

• dirName  $(str)$  – Name of the directory to be deleted.

• path  $(str)$  – Full path where directory is located.

<span id="page-15-1"></span>**Returns bool** True if directory is deleted successfully.

**Note:** This function is for empty directories only, for directories containing files or subfolders, see the next method.

py\_everything.fileIO.delDirRec(*path*, *dirName*)

Deletes an existing directory named dirName from path recursively.

#### **Parameters**

- dirName  $(str)$  Name of the directory to be deleted.
- path  $(str)$  Full path where directory is located.

**Returns bool** True if directory is deleted successfully.

#### py\_everything.fileIO.delFile(*path*, *fileName*)

Deletes an existing file named fileName from path.

#### **Parameters**

- dirName  $(str)$  Name of the file to be deleted.
- path  $(str)$  Full path where file is located.

**Returns bool** True if file is deleted successfully.

## <span id="page-15-0"></span>**2.8** py\_everything.htmlXml

#### **Source code:** [py\\_everything/htmlXml.py](https://github.com/pybash1/py_everything/blob/master/py_everything/htmlXml.py)

This module deals with HTML/XML Files. This module will be extended in later releases. With functions that fetch tags from document for you to a class allowing all methods in one! This module doesn't check if the HTML/XML file is valid or not. It will return matches if a certain tag is not closed. This module was added in version 2.0.0

Changed in version 2.3.0: All functions in this module return a tuple (lineNo, line)

#### class py\_everything.htmlXml.HTMLObject(*fileName*)

This class access to all methods without having to give the fileName everytime.

```
>>> from py_everything.html import HTMLObject
>>> myHtml = HTMLObject('C:/index.html')
>>> divs = myHtml.getElementsByTag('div')
>>> divs
["<div id='app'>This is main app</div>", "<div>Other part of HTML</div>"]
>>> title = myHtml.getElementByTag('title')
>>> title
['<title>Demo Website</title>']
>>> mainApp = myHtml.getElementById('app)
>>> mainApp
["<div id='app'>This is main app</div>"]
```
**Parameters fileName**  $(str) - A$  string containing full path to HTML/XML file.

#### <span id="page-16-0"></span>getElementsByTag(*tagName*)

Searches HTML/XML file for given tagName.

**Parameters tagName** (str) – The tag you want to search for.

**Returns tuple** A tuple containg line number and the line in following order - (lineNo, line)

**Note:** The whole line is returned if a match is found. And the tag is not validated.

#### getElementsById(*idName*)

Searches HTML/XML file for given tags with the id of idName.

**Parameters idName** (str) – The id you want to search for.

**Returns tuple** A tuple containg line number and the line in following order - (lineNo, line)

**Note:** The whole line is returned if a match is found. And the tag is not validated.

#### getElementsByClass(*className*)

Searches HTML/XML file for given tags with the class of className.

**Parameters className** (str) – The class you want to search for.

**Returns tuple** A tuple containg line number and the line in following order - (lineNo, line)

**Note:** The whole line is returned if a match is found. And the tag is not validated.

#### getElementByTag(*tagName*)

Searches HTML/XML file for given tagName. And returns only the first match.

**Parameters tagName**  $(str)$  – The tag you want to search for.

**Returns list** A list containing first match in str.

**Note:** The whole line is returned if a match is found. And the tag is not validated.

#### getElementById(*idName*)

Searches HTML/XML file for given tags with the id of idName. And returns only the first match.

**Parameters idName** (str) – The id you want to search for.

**Returns list** A list containing first match in str.

**Note:** The whole line is returned if a match is found. And the tag is not validated.

#### getElementByClass(*className*)

Searches HTML/XML file for given tags with the class of className. And returns only the first match.

**Parameters className** (str) – The class you want to search for.

**Returns list** A list containing first match in str.

<span id="page-17-0"></span>**Note:** The whole line is returned if a match is found. And the tag is not validated.

#### py\_everything.htmlXml.getElementsByTag(*tagName*, *fileName*)

Searches HTML/XML file fileName for given tagName.

#### **Parameters**

- tagName  $(str)$  The tag you want to search for.
- **fileName**  $(str) A$  string containing full path to HTML/XML file.

**Returns tuple** A tuple containg line number and the line in following order - (lineNo, line)

**Note:** The whole line is returned if a match is found. And the tag is not validated.

#### py\_everything.htmlXml.getElementsById(*idName*, *fileName*)

Searches HTML/XML file fileName for given tags with the id of idName.

#### **Parameters**

- idName  $(str)$  The id you want to search for.
- fileName  $(str) A$  string containing full path to HTML/XML file.

**Returns tuple** A tuple containg line number and the line in following order - (lineNo, line)

**Note:** The whole line is returned if a match is found. And the tag is not validated.

#### py\_everything.htmlXml.getElementsByClass(*className*, *fileName*)

Searches HTML/XML file fileName for given tags with the class of className.

#### **Parameters**

- className  $(str)$  The class you want to search for.
- fileName  $(str) A$  string containing full path to HTML/XML file.

**Returns tuple** A tuple containg line number and the line in following order - (lineNo, line)

**Note:** The whole line is returned if a match is found. And the tag is not validated.

#### py\_everything.htmlXml.getElementByTag(*tagName*, *fileName*)

Searches HTML/XML file fileName for given tagName. And returns only the first match.

#### **Parameters**

- tagName  $(str)$  The tag you want to search for.
- fileName  $(str) A$  string containing full path to HTML/XML file.

**Returns list** A list containing first match in str.

**Note:** The whole line is returned if a match is found. And the tag is not validated.

#### <span id="page-18-1"></span>py\_everything.htmlXml.getElementById(*idName*, *fileName*)

Searches HTML/XML file fileName for given tags with the id of idName. And returns only the first match.

#### **Parameters**

- idName  $(str)$  The id you want to search for.
- fileName  $(str) A$  string containing full path to HTML/XML file.

**Returns list** A list containing first match in str.

**Note:** The whole line is returned if a match is found. And the tag is not validated.

#### py\_everything.htmlXml.getElementByClass(*className*, *fileName*)

Searches HTML/XML file fileName for given tags with the class of className. And returns only the first match.

#### **Parameters**

- className  $(str)$  The class you want to search for.
- fileName  $(str) A$  string containing full path to HTML/XML file.

**Returns list** A list containing first match in str.

**Note:** The whole line is returned if a match is found. And the tag is not validated.

## <span id="page-18-0"></span>**2.9** py\_everything.maths

**Source code:** [py\\_everything/maths.py](https://github.com/pybash1/py_everything/blob/master/py_everything/maths.py)

This module deals with mathematical functions and operations.

py\_everything.maths.add(*num1*, *num2*, *\*args*)

Function for adding 2 or more numbers.

#### **Parameters**

- num1  $(Union)$  First Number.
- num2 (Union) Second Number.
- \*args Rest numbers.
- **Returns Union** Result

py\_everything.maths.subtract(*num1*, *num2*, *\*args*)

Function for subtracting 2 or more numbers.

#### **Parameters**

- num1  $(Union)$  First Number.
- num2 (Union) Second Number.
- \*args Rest numbers.

**Returns Union** Result

#### <span id="page-19-0"></span>py\_everything.maths.multiply(*num1*, *num2*, *\*args*)

Function for multipling 2 or more numbers.

#### **Parameters**

- num1  $(Union)$  First Number.
- num2 (Union) Second Number.
- \*args Rest numbers.

#### **Returns Union** Result

py\_everything.maths.divide(*num1*, *num2*, *type*)

Function for dividing 2 numbers.

#### **Parameters**

- num1  $(Union)$  First Number.
- num2 (Union) Second Number.
- type  $(str)$  Integer division or float division.

#### **Returns Union** Result

Raises error. UnknownDivisionTypeError - Raised if division type can't be determined.

#### py\_everything.maths.floatDiv(*num1*, *num2*)

#### **Parameters**

- num1  $(Union)$  First Number.
- num2  $(Union)$  Second Number.

#### **Returns Union** Result

py\_everything.maths.intDiv(*num1*, *num2*)

#### **Parameters**

- num1  $(Union)$  First Number.
- num2 (Union) Second Number.

#### **Returns Union** Result

py\_everything.maths.expo(*num1*, *num2*)

#### **Parameters**

- num1  $(Union)$  First Number.
- num2 (Union) Second Number.

#### **Returns Union** Result

py\_everything.maths.mod(*num1*, *num2*)

#### **Parameters**

- num1  $(Union)$  First Number.
- num2 (Union) Second Number.

**Returns Union** Result

<span id="page-20-1"></span>py\_everything.maths.evalExp(*exp*)

Parameters exp (Union) – Mathematical Expression

py\_everything.maths.avg(*listOfNos*)

Parameters listOfNos (Union) – List Of Nos. for average.

**Returns float** Average of nos.

py\_everything.maths.factorial(*num*)

**Parameters** num (Union) – Number for Factorial.

**Returns int** Result of factorial

py\_everything.maths.ceil(*num*)

**Parameters num** (*Union*) – Number for rounding up.

**Returns int** Result

py\_everything.maths.floor(*num*)

**Parameters num** (Union) – Number for rounding down. **Returns int** Result

## <span id="page-20-0"></span>**2.10** py\_everything.mensuration

#### **Source code:** [py\\_everything/mensuration.py](https://github.com/pybash1/py_everything/blob/master/py_everything/mensuration.py)

This module conatins functions for mensuration.

py\_everything.mensuration.areaRect(*length*, *breadth*)

Function to find the area of a rectangle

#### **Parameters**

- length  $(f$ *loat* $) Length of the rectangle$
- breadth  $(fload)$  Breadth of the rectangle

**Returns float area** Area of the rectabgle

py\_everything.mensuration.perimeterRect(*length*, *breadth*)

Function to find the perimeter of a rectangle

#### **Parameters**

- length  $(fload)$  Length of the rectangle
- breadth  $(f$ *loat* $) Breadth of the rectangle$

#### **Returns float perimeter** Perimeter of the rectangle

py\_everything.mensuration.areaSqr(*side*)

Function to find the area of a square.

**Parameters side** (*float*) – Side of the square

**Returns float area** Area of the square

#### <span id="page-21-0"></span>py\_everything.mensuration.perimeterSqr(*side*)

Function to find the perimeter of a square

**Parameters** side (float) – Side of the square

#### **Returns float perimeter** Perimeter of the square

#### py\_everything.mensuration.areaTriangle(*side*)

Function to find the area of a triangle

#### **Parameters**

- base  $(fload)$  Base of the triangle
- height  $(f$ *loat* $) Height of the triangle$
- **Returns float area** Area of the triangle

py\_everything.mensuration.perimeterTriangle(*side1*, *side2*, *base*)

Function to find the perimeter of a triangle

#### **Parameters**

- side1  $(f$ *loat* $) Side 1 of the triangle$
- side2  $(f$ *loat* $) Side 2 of the triangle$

#### **Returns float perimeter** Perimeter of the triangle

py\_everything.mensuration.areaCirc(*radius*)

Function to find the area of a circle

Parameters radius (float) – Radius of the circle

**Returns float area** Area of the circle

#### py\_everything.mensuration.circumferenceCirc(*radius*)

Function to find the circumference of a circle

Parameters radius (float) – Radius of the circle

**Returns float area** Circumference of the circle

#### py\_everything.mensuration.volCyl(*radius*, *height*)

Functio to find the volume of a cylinder

#### **Parameters**

- radius  $(fload)$  Radius of the cylinder
- height  $(f$ *loat* $) Height of the cylinder$

#### **Returns float volume** Volume of the cylinder

py\_everything.mensuration.volCone(*radius*, *height*)

Function to find the volume of a cone

#### **Parameters**

- radius  $(fload)$  Radius of the cone
- height  $(fload)$  Height of the cone

**Returns float volume** Volume of the cone

#### <span id="page-22-1"></span>py\_everything.mensuration.volSphere()

Function to find the volume of a sphere

#### Parameters radius (float) – Radius of the sphere

#### **Returns float volume** Volume of the sphere

#### py\_everything.mensuration.volCube()

Function to find the volume of a cube

Parameters edge  $(f$ *loat* $) – Edge of the cube$ 

**Returns float volume** Volume of the sphere

#### py\_everything.mensuration.volCuboid()

Function to find the volume of a cuboid

#### **Parameters**

- length  $(fload)$  Length of the cuboid
- breadth  $(fload)$  Breadth of the cuboid
- height  $(f$ *loat* $) Height of the cuboid$

**Returns float volume** Volume of the cuboid

#### py\_everything.mensuration.pival()

Function to get the value of pi

**Returns float pi** Value of pi

py\_everything.mensuration.eval\_()

Function to get the value of e

**Returns float e** Value of e

**Note:** The name of the function is eval\_ and not just eval. eval() is an predefined function in python. Do not confuse this.

## <span id="page-22-0"></span>**2.11** py\_everything.rand

#### **Source code:** [py\\_everything/rand.py](https://github.com/pybash1/py_everything/blob/master/py_everything/rand.py)

This module Random generators for many things such as a random hex code generator, random RGB color generator, random float generator, and much more!

#### py\_everything.htmlXml.randhex()

Generates a random hex color code such as #2A34FD

**Returns string** The hex color code as a string

#### py\_everything.htmlXml.randRGB()

Generates a random RGB color and returns that as a tuple in the format - (red, green, blue)

**Returns tuple** The RGB color as a tuple

#### <span id="page-23-1"></span>py\_everything.htmlXml.randletter()

Generates a random alphabet and returns that as a string.

#### **Returns string** The random alphabet

#### py\_everything.htmlXml.randint(*start*, *end*)

Generates a random integer from among a given range and returns that

#### **Parameters**

- start  $(int)$  Start value of range
- end  $(int)$  End value of range

**Returns int** The random integer

#### py\_everything.htmlXml.randfloat(*start*, *end*)

Generates a random float between given range

#### **Parameters**

- start  $(fload)$  Start value of range
- end  $(fload)$  End value of range

**Returns float** The random float

#### py\_everything.htmlXml.randbool()

Generates a random boolean, either True or False

**Returns bool** The random boolean

#### py\_everything.htmlXml.randboolList(*len*)

Generates a list of random boolean values

Parameters len (int) – Length of list

**Returns list** The list of randomly generated boolean values

#### py\_everything.htmlXml.randstring(*string*)

Returns a random letter from a given string.

**Parameters string** (str) – The string to choose random letter from

**Returns str** The random letter chosen from the string

## <span id="page-23-0"></span>**2.12** py\_everything.regex

#### **Source code:** [py\\_everything/regex.py](https://github.com/pybash1/py_everything/blob/master/py_everything/regex.py)

This module containing many usefull regular expressions. url: Regex to match any web URL(irrespective of protocol/URI, subdomain, url path, query parameters) filepath: Regex to match any local filepath(irrespective of OS) number: Regex to match any number(irrespective of length) anything: Regex to match anything string: Regex to match any string(data within quotes(double or single)) email: Regex to match any email address

<span id="page-24-1"></span>alphanumeric: Regex to match any alphanumeric text password: Regex to match complex passwords(password validator) ip: Regex to match any IPv4 Address date: Regex to match any date in format(ddMMYY) with separators of -, ., or / time12: Regex to match any time in format(HH:MM) with optional 0 in HH 12-Hour time24: Regex to match any time in format(HH:MM) with optional 0 in HH 24-Hour html: Regex to match any HTML tag with attributes hexCode: Regex to match any hex code color emptyString: Regex to match any empty string

## <span id="page-24-0"></span>**2.13** py\_everything.path

#### **Source code:** [py\\_everything/path.py](https://github.com/pybash1/py_everything/blob/master/py_everything/path.py)

This module deals with paths, local or web.

New in version 2.1.0.

#### class py\_everything.path.Path(*path*)

This class contains all functions related to Path.

The REGEX's used to check the path can also be used, you need to import them.

**Parameters path**  $(str)$  – String containing full path(web or local)

Raises error. UnknownPathTypeError - Raised if path type can't be determined.

#### getType()

Returns type of file as **``**str``('local' or 'web')

**Returns str** Type of file('local' or 'web')

#### getRawPath()

Returns raw input path as-is without any modifications.

**Returns str** Raw Input Path as-is

Raises error. InvalidOperationPerformedError - This is raised if the path type is web

#### getRealPath()

Returns real path based on system type and os.

**Returns str** Real Path based on system type and operating system

**Raises** error. InvalidOperationPerformedError – This is raised if the path type is web

#### isFile()

Returns boolean depending on if the path is to a file or a folder.

**Returns bool** True if the path is to a file

**Raises** [error.InvalidOperationPerformedError](#page-13-5) – This is raised if the path type is web

#### <span id="page-25-1"></span>isDir()

Returns boolean depending on if the path is to a file or a folder.

**Returns bool** True if the path is to a folder/directory

**Raises** [error.InvalidOperationPerformedError](#page-13-5) – This is raised if the path type is web

#### getRelativePath()

Returns path relative to os.curdir

**Returns str** Path relative to os.curdir

**Raises** error. InvalidOperationPerformedError – This is raised if the path type is web

#### getLastAccessTime()

Returns last accessed time for file/folder.

**Raises** error. InvalidOperationPerformedError – This is raised if the path type is web

#### getLastModifiedTime()

Returns last modified time for file/folder.

**Raises** [error.InvalidOperationPerformedError](#page-13-5) – This is raised if the path type is web

#### openInBrowser()

Opens URL in default browser.

**Raises** error. InvalidOperationPerformedError – This is raised if the path type is local

#### getRequest()

Returns Requests Response Object.

**Returns** Response object of get request to URL

**Raises** error. InvalidOperationPerformedError – This is raised if the path type is local

#### getRequestStatusCode()

Returns status code for get request to URL.

**Returns int** Status code

**Raises** error. InvalidOperationPerformedError – This is raised if the path type is local

## <span id="page-25-0"></span>**2.14** py\_everything.search

**Source code:** [py\\_everything/search.py](https://github.com/pybash1/py_everything/blob/master/py_everything/search.py)

This module deals with search operations, like files, lists, etc.

#### py\_everything.search.searchFiles(*keyword*, *path*)

Searches path for files matching with keyword.

#### **Parameters**

- keyword  $(str)$  Word to match files with
- path  $(str)$  Full path to directory to search in

**Returns list** List of matches

<span id="page-26-1"></span>py\_everything.search.searchDirs(*keyword*, *path*)

Searches path for directories matching with keyword.

#### **Parameters**

- keyword  $(str)$  Word to match directories with
- path  $(str)$  Full path to directory to search in

**Returns list** List of matches

py\_everything.search.searchExts(*keyword*, *path*)

Searches path for file extensions matching with keyword.

#### **Parameters**

- **keyword**  $(str)$  Extension to match file extensions with
- path  $(str)$  Full path to directory to search in

**Returns list** List of matches

py\_everything.search.searchList(*listOfTerms*, *query*, *filter='in*)

Searches listOfTerms for terms matching with query.

#### **Parameters**

- listOfTerms  $(str)$  List to search in
- query  $(str)$  Word to verify matches with
- filter Specify way if searching. Choices 'in', 'start', 'end', 'exact'.

**Returns list** List of matches

**Note:** filter is set to 'in' by default. 'in' - Checks if query is in term. 'start' - Checks if term starts with query. 'end' - Checks if term ends with query. 'exact' - Checks if term == query.

### <span id="page-26-0"></span>**2.15** py\_everything.sencrypt

**Source code:** [py\\_everything/sencrypt.py](https://github.com/pybash1/py_everything/blob/master/py_everything/sencrypt.py)

This module deals with Encryption. Currently only string encryption is supported but file encryption will be supported soon.

#### py\_everything.sencrypt.genCharKeys()

This generates 4 character keys and returns the list containing them. These keys are required for encryption.

**Returns list** List of keys for encryption

#### py\_everything.sencrypt.genSymKey()

This generates a symbol key and returns the same. These keys are required for encryption.

**Returns str** Symbol key for encryption

#### py\_everything.sencrypt.checkCharKeys(*keyList*)

Checks if character keys are valid.

#### **Parameters** keyList – List of keys

Raises error. InvalidKeyListError - Raised when keyList contains invalid.

#### <span id="page-27-1"></span>py\_everything.sencrypt.checkSymKey(*symKey*)

Checks if symbol key is valid.

**Parameters** symKey – Symbol key

Raises error. InvalidSymbolKeyError - Raised when symKey is invalid.

class py\_everything.sencrypt.SuperEncrypt(*keyCharLsit*, *keySym*)

This class creates a SuperEncrypt() object to encrypt and decrypt using keys.

```
>>> from py_everything.sencrypt import SuperEncrypt
>>> import py_everything.sencrypt as se
>>> charKeys = se.genCharKeys()
>>> symbolKey = se.genSymKey()
>>> seObj = SuperEncrypt(charKeys, symbolKey)
>>> text = 'my super secret text'
>>> encrypted = seObj.encrypt(text)
>>> encrypted
'...'
>>> decrypted = seObj.decrypt(encrypted)
>>> decrypted
'my super secret text'
```
#### **Parameters**

- keyCharList List of character keys
- keySym $(str)$  Symbolkeys

#### encrypt(*msg*)

Encrypts msg using provided keys.

**Parameters msg** (str) – Text to be encrypted.

**Returns str** Encrypted string.

#### decrypt(*msg*)

Decrypts msg using provided keys.

**Parameters msg** (str) – String to be decrypted.

**Returns str** Decrypted text.

### <span id="page-27-0"></span>**2.16** py\_everything.units

#### **Source code:** [py\\_everything/units.py](https://github.com/pybash1/py_everything/blob/master/py_everything/units.py)

```
class py_everything.units.mg
     Class for milligram unit.
```
class py\_everything.units.cg Class for centigram unit.

### class py\_everything.units.dg Class for decigram unit.

- <span id="page-28-0"></span>class py\_everything.units.g Class for gram unit.
- class py\_everything.units.dag Class for dekagram unit.
- class py\_everything.units.hg Class for hectagram unit.
- class py\_everything.units.kg Class for kilogram unit.
- class py\_everything.units.ml Class for millilitre unit.
- class py\_everything.units.cl Class for centilitre unit.
- class py\_everything.units.dl Class for decilitre unit.
- class py\_everything.units.l Class for litre unit.
- class py\_everything.units.dal Class for dekalitre unit.
- class py\_everything.units.hl Class for hectalitre unit.
- class py\_everything.units.kl Class for kilolitre unit.
- class py\_everything.units.mm Class for millimeter unit.
- class py\_everything.units.cm Class for centimeter unit.
- class py\_everything.units.dm Class for decimeter unit.
- class py\_everything.units.m Class for meter unit.
- class py\_everything.units.dam Class for dekameter unit.
- class py\_everything.units.hm Class for hectameter unit.
- class py\_everything.units.km Class for kilometer unit.

## <span id="page-29-1"></span><span id="page-29-0"></span>**2.17** py\_everything.web

```
Source code: py_everything/web.py
py_everything.web.googleSearch(query)
     Searches Google for query
          Parameters query (str) – Query to search for
py_everything.web.ytSearch(query)
     Searches YouTube for query
          Parameters query (str) – Query to search for
py_everything.web.githubSearch(query)
     Searches GitHub for query
          Parameters query (str) – Query to search for
py_everything.web.soSearch(query)
     Searches StackOverflow for query
          Parameters query (str) – Query to search for
py_everything.web.amz_inSearch(query)
     Searches amazon.in for query
          Parameters query (str) – Query to search for
py_everything.web.amz_comSearch(query)
     Searches amazon.com for query
          Parameters query (str) – Query to search for
py_everything.web.pypiSearch(query)
     Searches PyPI for query
          Parameters query (str) – Query to search for
py_everything.web.rtdocsSearch(query)
     Searches Read The Docs for query
          Parameters query (str) – Query to search for
py_everything.web.openNewTab(query)
     Searches url for query in new tab
          Parameters
                • url (str) – URL to search in
                • query (str) – Query to search for
py_everything.web.openNewWindow(url, query)
     Searches url for query in new window
          Parameters
```
- $url (str) URL to search in$
- query  $(str)$  Query to search for

## <span id="page-30-0"></span>**2.18 setupPyGen**

### **2.18.1 Basic Usage:**

```
$ ls
package/
$ cd package/
$ 1s -a. ..
$ setupPyGen -g True -t True --gitignore True
<--Follow the prompts(packages entered - new, old)-->
$ 1s -a. .. .gitignore LICENSE README.md setup.py .git/ new/ old/ tests/
$ cat setup.py
from setuptools import setup
readme_file = open("README.md", "r").read()
setup(
  name="package-name",
  version="1.0.0",
  description="Given Project Description",
   long_description=readme_file,
   long_description_content_type="text/markdown",
   author="Author Name",
   author_email="name@example.com",
   packages=[new, old],
   install_requires=[],
   license="MIT License",
   url="https://github.com/play4Tutorials/py_everything/",
   python_requires='>=3.5'
)
```
### **2.18.2 Flags:**

There are different flags for setupPyGen. These flags take True or nothing.

- -g or –git
- -t or –tests
- –gitignore

All of these flags are optional. Rest of the data is taken input after running the command.

### **2.18.3 -g or –git**

The -g or –git flag is used to initialize a Git repository after the project structure and setup.py has been generated. It is usually combined with the –gitignore falg for best results.

### **2.18.4 –gitignore**

The –gitignore flag generates a .gitignore file in the project structure after everything else. It gives best results when used with the -g or –git flag.

### **2.18.5 -t or –tests**

The -t or –tests flag is used to generate a tests directory in the project structure for unit tests.

### **2.18.6 Flags Usage:**

```
$ setupPyGen -g True --tests True --gitignore True
\leftarrow-Folow the prompts(entered packages - new, old)-->
$ 1s - A.gitignore LICENSE README.md setup.py .git/ new/ old/ tests/
$ setupPyGen -g True --gitignore True
<--Folow the prompts(entered packages - new, old)-->
$ 1s - A.gitignore LICENSE README.md setup.py .git/ new/ old/
$ setupPyGen -g True -t True
<--Folow the prompts(entered packages - new, old)-->
$ 1s - ALICENSE README.md setup.py .git/ new/ old/ tests/
$ setupPyGen
<--Folow the prompts(entered packages - new, old)-->
$ 1s - ALICENSE README.md setup.py new/ old/
```
### **2.18.7 Note:**

setupPyGen, is a command-line utility seperate from the rest of the package.

It cannot be run using *\$ python -m setupPyGen*. It gives an error. It can only be run using *\$ setupPyGen*.

It's help utility can be accessed by using the command *\$ setupPyGen -h* or *\$setupPyGen –help*.

If you want to enable a flag just use "-flag True", for e.g., - *\$ setupPyGen -t True*. All flags are disabled by default.

Do not disable flags manually, such as *\$ setupPyGen -t False*, this still generates a tests/ directory.

## <span id="page-32-0"></span>**2.19 setupPyGen Changelog**

### **2.19.1 v1.0.1**

• Added support for find\_packages()

## **2.19.2 v1.0.0**

- Initial Release
- Generate setup.py
- Generate Python Package Project Structure
- Start git repository
- Add tests/ folder
- Add .gitignore
- Create README.md
- Add LICENSE

## <span id="page-32-1"></span>**2.20 gitIt**

### **2.20.1 Basic Usage:**

```
$ ls
repo/
$ cd repo/
$ 1s -a. ..
$ gitIt -gh --docs --issue --c --greet
<--Follow the prompts(prompt values - repo-name, description-for-repo, MIT)-->
$ ls -a
. .. .git/ .github/ docs/ README.md LICENSE .gitignore
$ cd .github/
$ ls -a
. .. SECURITY.md workflows/ ISSUE_TEMPLATE/
$ cd workflows/
$ 1s -a. .. greet.yml
$ cd ..
$ cd ISSUE_TEMPLATE/
$ 1s - a. .. bug-report.md feature-or-enhancement-request.md config.yml
$ cd../.
```
(continues on next page)

(continued from previous page)

```
$ cat README.md
# repo-name
description-for-repo
```

```
License - MIT
```
### **2.20.2 Flags:**

There are many flags for gitIt. They can be used as per requirements.

- -gh or –github
- -d or –docs
- -s or –security
- -i or –issue
- -c or –config
- –greet

All of these flags are optional. But very few data is taken input after running.

### **2.20.3 -gh or –github**

The -gh or –github flag is used to generate the .github folder in the structure. It is usually combined with the -i or –issue flag for best results.

### **2.20.4 -d or –docs**

The -d or –docs flag generates a docs/ folder in the project structure.

### **2.20.5 -s or –security**

The -s or –security flag is used to generate a SECURITY.md file in .github/ for the security policy. It is prefilled with placeholder data.

### **2.20.6 -i or –issue**

The -i or –issue flag is used to generate issue templates in .github/. Bug report and feature request templates with placeholder data are generated by default. Works when used with -gh or –github flag.

### **2.20.7 -c or –config**

The -c or –config flag is used to generate confg.yml in .github/ISSUE\_TEMPLATE/. config.yml is generated with placeholder data. Works when used with -gh and -i flags.

### **2.20.8 –greet**

The –greet flag is used to generate greet.yml in .github/workflows/. greet.yml is generated with data(not placeholder). Works when used with -gh flag.

### **2.20.9 Note:**

gitIt, is a command-line utility seperate from the rest of the package.

It cannot be run using *\$ python -m gitIt*. It gives an error. It can only be run using *\$ gitIt*.

It's help utility can be accessed by using the command *\$ gitIt -h* or *\$ gitIt –help*.

If you want to enable a flag just use "-flag", for e.g., - *\$ gitIt -t*. Do not specify True or False.

## <span id="page-34-0"></span>**2.21 gitIt Changelog**

### **2.21.1 v1.0.0**

- Initial Release
- Generate README.md
- Generate Full git repository structure
- Start git repository
- GitHub Friendly Repository
- Add .gitignore
- Create Basic GitHub Actions Workflow
- Add LICENSE

## <span id="page-34-1"></span>**2.22 py\_everything depends on -**

- [playsound](https://pypi.org/project/playsound/)
- [pytube](https://python-pytube.readthedocs.io/en/latest/)

## <span id="page-35-0"></span>**2.23 py\_everything is depended upon by -**

## <span id="page-35-1"></span>**2.24 License**

MIT License

Copyright (c) 2021 py\_everything

Permission is hereby granted, free of charge, to any person obtaining a copy of this software and associated documentation files (the "Software"), to deal in the Software without restriction, including without limitation the rights to use, copy, modify, merge, publish, distribute, sublicense, and/or sell copies of the Software, and to permit persons to whom the Software is furnished to do so, subject to the following conditions:

The above copyright notice and this permission notice shall be included in all copies or substantial portions of the Software.

THE SOFTWARE IS PROVIDED "AS IS", WITHOUT WARRANTY OF ANY KIND, EXPRESS OR IMPLIED, INCLUDING BUT NOT LIMITED TO THE WARRANTIES OF MERCHANTABILITY, FITNESS FOR A PAR-TICULAR PURPOSE AND NONINFRINGEMENT. IN NO EVENT SHALL THE AUTHORS OR COPYRIGHT HOLDERS BE LIABLE FOR ANY CLAIM, DAMAGES OR OTHER LIABILITY, WHETHER IN AN ACTION OF CONTRACT, TORT OR OTHERWISE, ARISING FROM, OUT OF OR IN CONNECTION WITH THE SOFT-WARE OR THE USE OR OTHER DEALINGS IN THE SOFTWARE.

### **2.24.1 Need Help?**

Need help with anything? Join the [GitHub Discussions.](https://github.com/play4Tutorials/py_everything/discussions)

## **PYTHON MODULE INDEX**

### <span id="page-36-0"></span>p

py\_everything, [5](#page-8-1) py\_everything.automation, [6](#page-9-0) py\_everything.bencrypt, [7](#page-10-0) py\_everything.conversion, [8](#page-11-0) py\_everything.dateUtils, [9](#page-12-0) py\_everything.error, [10](#page-13-0) py\_everything.fileIO, [11](#page-14-0) py\_everything.htmlXml, [19](#page-22-0) py\_everything.maths, [15](#page-18-0) py\_everything.mensuration, [17](#page-20-0) py\_everything.path, [21](#page-24-0) py\_everything.regex, [20](#page-23-0) py\_everything.search, [22](#page-25-0) py\_everything.sencrypt, [23](#page-26-0) py\_everything.units, [24](#page-27-0) py\_everything.web, [26](#page-29-0)

## **INDEX**

## <span id="page-38-0"></span>A

add() (*in module py\_everything.maths*), [15](#page-18-1) alphabet() (*in module py\_everything*), [5](#page-8-2) alphabetCaps() (*in module py\_everything*), [6](#page-9-1) alphabetCapsStr() (*in module py\_everything*), [6](#page-9-1) alphabetStr() (*in module py\_everything*), [6](#page-9-1) amz\_comSearch() (*in module py\_everything.web*), [26](#page-29-1) amz\_inSearch() (*in module py\_everything.web*), [26](#page-29-1) areaCirc() (*in module py\_everything.mensuration*), [18](#page-21-0) areaRect() (*in module py\_everything.mensuration*), [17](#page-20-1) areaSqr() (*in module py\_everything.mensuration*), [17](#page-20-1) areaTriangle() (*in module py\_everything.mensuration*), [18](#page-21-0) avg() (*in module py\_everything.maths*), [17](#page-20-1)

## C

ceil() (*in module py\_everything.maths*), [17](#page-20-1) cg (*class in py\_everything.units*), [24](#page-27-1) checkCharKeys() (*in module py\_everything.sencrypt*), [23](#page-26-1) checkSymKey() (*in module py\_everything.sencrypt*), [23](#page-26-1) circumferenceCirc() (*in module py\_everything.mensuration*), [18](#page-21-0) cl (*class in py\_everything.units*), [25](#page-28-0) clearFile() (*in module py\_everything.fileIO*), [11](#page-14-1) clearPycache() (*in module py\_everything*), [5](#page-8-2) cm (*class in py\_everything.units*), [25](#page-28-0) convert() (*in module py\_everything.conversion*), [9](#page-12-1)

## D

dag (*class in py\_everything.units*), [25](#page-28-0) dal (*class in py\_everything.units*), [25](#page-28-0) dam (*class in py\_everything.units*), [25](#page-28-0) decrypt() (*in module py\_everything.bencrypt*), [7](#page-10-1) decryptFile() (*in module py\_everything.bencrypt*), [8](#page-11-1) delDir() (*in module py\_everything.fileIO*), [11](#page-14-1) delDirRec() (*in module py\_everything.fileIO*), [12](#page-15-1) delFile() (*in module py\_everything.fileIO*), [12](#page-15-1) dg (*class in py\_everything.units*), [24](#page-27-1) divide() (*in module py\_everything.maths*), [16](#page-19-0) dl (*class in py\_everything.units*), [25](#page-28-0) dm (*class in py\_everything.units*), [25](#page-28-0)

## E

emailAddressSlicer() (*in module py\_everything.automation*), [6](#page-9-1) encrypt() (*in module py\_everything.bencrypt*), [7](#page-10-1) encryptFile() (*in module py\_everything.bencrypt*), [7](#page-10-1) eval\_() (*in module py\_everything.mensuration*), [19](#page-22-1) evalExp() (*in module py\_everything.maths*), [16](#page-19-0) expo() (*in module py\_everything.maths*), [16](#page-19-0)

## F

factorial() (*in module py\_everything.maths*), [17](#page-20-1) floatDiv() (*in module py\_everything.maths*), [16](#page-19-0) floor() (*in module py\_everything.maths*), [17](#page-20-1)

## G

g (*class in py\_everything.units*), [24](#page-27-1) genCharKeys() (*in module py\_everything.sencrypt*), [23](#page-26-1) genSymKey() (*in module py\_everything.sencrypt*), [23](#page-26-1) getCustomFormat() (*in module py\_everything.dateUtils*), [10](#page-13-8) getDate() (*in module py\_everything.dateUtils*), [9](#page-12-1) getDateTime() (*in module py\_everything.dateUtils*), [9](#page-12-1) getElementByClass() (*in module py\_everything.htmlXml*), [15](#page-18-1) getElementById() (*in module py\_everything.htmlXml*), [14](#page-17-0) getElementByTag() (*in module py\_everything.htmlXml*), [14](#page-17-0) getElementsByClass() (*in module py\_everything.htmlXml*), [14](#page-17-0) getElementsById() (*in module py\_everything.htmlXml*), [14](#page-17-0) getElementsByTag() (*in module py\_everything.htmlXml*), [14](#page-17-0) getTime() (*in module py\_everything.dateUtils*), [9](#page-12-1)

githubSearch() (*in module py\_everything.web*), [26](#page-29-1) googleSearch() (*in module py\_everything.web*), [26](#page-29-1)

## H

helloWorld() (*in module py\_everything*), [5](#page-8-2) hg (*class in py\_everything.units*), [25](#page-28-0) hl (*class in py\_everything.units*), [25](#page-28-0)

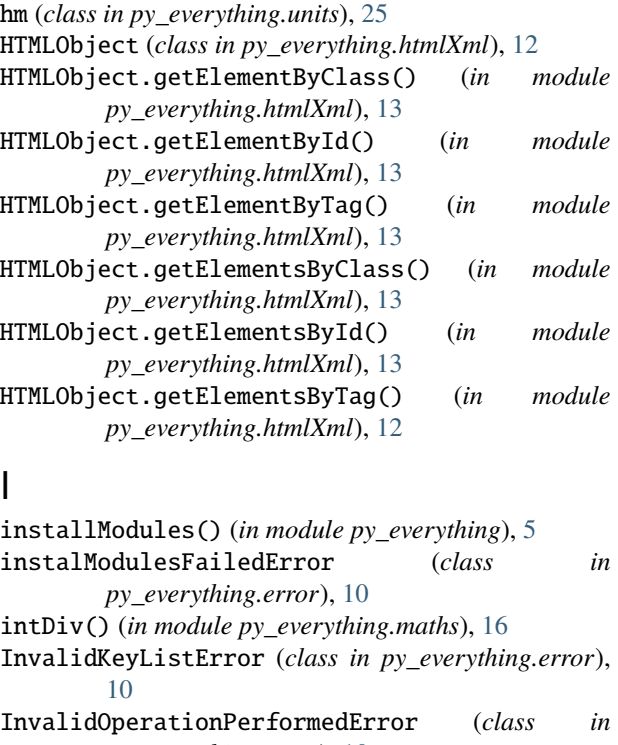

*py\_everything.error*), [10](#page-13-8) InvalidSymbolKeyError (*class in py\_everything.error*), [10](#page-13-8)

## K

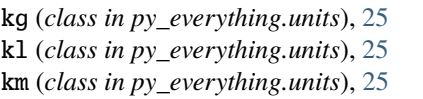

## $\mathbf{L}$

l (*class in py\_everything.units*), [25](#page-28-0) Length (*class in py\_everything.conversion*), [9](#page-12-1) listDecrypt() (*in module py\_everything.bencrypt*), [7](#page-10-1)

## M

m (*class in py\_everything.units*), [25](#page-28-0) Mass (*class in py\_everything.conversion*), [8](#page-11-1) mg (*class in py\_everything.units*), [24](#page-27-1) mkDir() (*in module py\_everything.fileIO*), [11](#page-14-1) mkFile() (*in module py\_everything.fileIO*), [11](#page-14-1) ml (*class in py\_everything.units*), [25](#page-28-0) mm (*class in py\_everything.units*), [25](#page-28-0) mod() (*in module py\_everything.maths*), [16](#page-19-0) module py\_everything, [5](#page-8-2) py\_everything.automation, [6](#page-9-1) py\_everything.bencrypt, [7](#page-10-1) py\_everything.conversion, [8](#page-11-1) py\_everything.dateUtils, [9](#page-12-1)

py\_everything.error, [10](#page-13-8)

```
py_everything.fileIO, 11
    py_everything.htmlXml, 12, 19
    py_everything.maths, 15
    py_everything.mensuration, 17
    py_everything.path, 21
    py_everything.regex, 20
    py_everything.search, 22
    py_everything.sencrypt, 23
    py_everything.units, 24
    py_everything.web, 26
multiply() (in module py_everything.maths), 15
```
## N

nums() (*in module py\_everything*), [6](#page-9-1)

## $\Omega$

openNewTab() (*in module py\_everything.web*), [26](#page-29-1) openNewWindow() (*in module py\_everything.web*), [26](#page-29-1)

## P

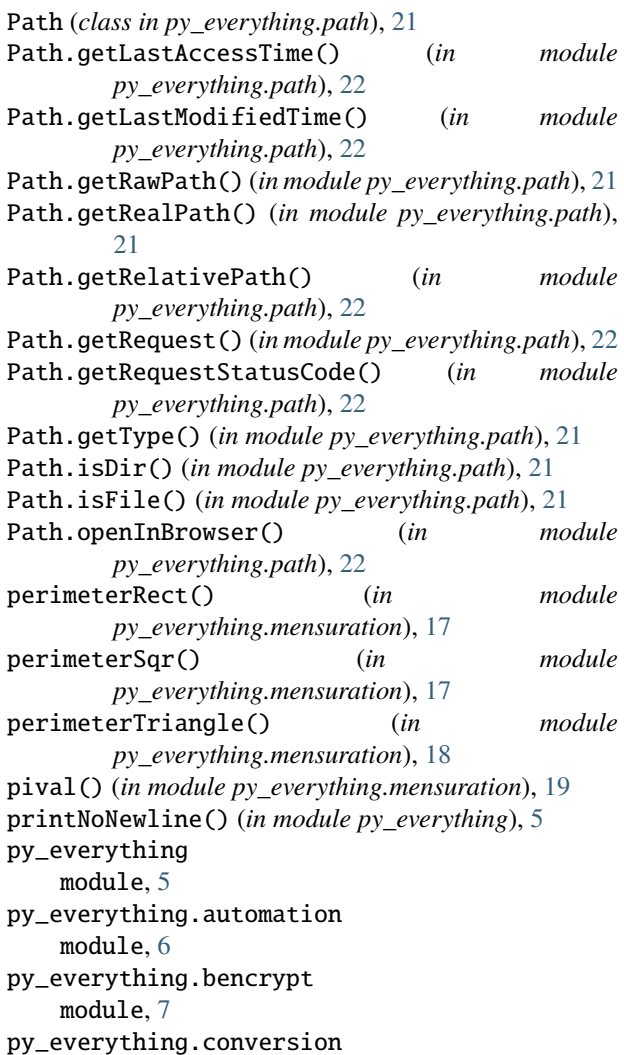

module, [8](#page-11-1) py\_everything.dateUtils module, [9](#page-12-1) py\_everything.error module, [10](#page-13-8) py\_everything.fileIO module, [11](#page-14-1) py\_everything.htmlXml module, [12,](#page-15-1) [19](#page-22-1) py\_everything.maths module, [15](#page-18-1) py\_everything.mensuration module, [17](#page-20-1) py\_everything.path module, [21](#page-24-1) py\_everything.regex module, [20](#page-23-1) py\_everything.search module, [22](#page-25-1) py\_everything.sencrypt module, [23](#page-26-1) py\_everything.units module, [24](#page-27-1) py\_everything.web module, [26](#page-29-1) pycacheNotFoundError (*class in py\_everything.error*), [10](#page-13-8) pypiSearch() (*in module py\_everything.web*), [26](#page-29-1)

## R

randbool() (*in module py\_everything.htmlXml*), [20](#page-23-1) randboolList() (*in module py\_everything.htmlXml*),  $20$ randfloat() (*in module py\_everything.htmlXml*), [20](#page-23-1) randhex() (*in module py\_everything.htmlXml*), [19](#page-22-1) randint() (*in module py\_everything.htmlXml*), [20](#page-23-1) randletter() (*in module py\_everything.htmlXml*), [19](#page-22-1) randRGB() (*in module py\_everything.htmlXml*), [19](#page-22-1) randstring() (*in module py\_everything.htmlXml*), [20](#page-23-1) readFile() (*in module py\_everything.fileIO*), [11](#page-14-1) rollDice() (*in module py\_everything.automation*), [7](#page-10-1) rtdocsSearch() (*in module py\_everything.web*), [26](#page-29-1)

## S

searchDirs() (*in module py\_everything.search*), [22](#page-25-1) searchExts() (*in module py\_everything.search*), [23](#page-26-1) searchFiles() (*in module py\_everything.search*), [22](#page-25-1) searchList() (*in module py\_everything.search*), [23](#page-26-1) sendEmail() (*in module py\_everything.automation*), [6](#page-9-1) soSearch() (*in module py\_everything.web*), [26](#page-29-1) startApp() (*in module py\_everything.automation*), [7](#page-10-1) startAppFailedError (*class in py\_everything.error*), [10](#page-13-8)

subtract() (*in module py\_everything.maths*), [15](#page-18-1)

SuperEncrypt (*class in py\_everything.sencrypt*), [24](#page-27-1) SuperEncrypt.decrypt() (*in module py\_everything.sencrypt*), [24](#page-27-1) SuperEncrypt.encrypt() (*in module py\_everything.sencrypt*), [24](#page-27-1) syms() (*in module py\_everything*), [6](#page-9-1)

## T

timer() (*in module py\_everything.automation*), [7](#page-10-1)

## U

UnknownDivisionTypeError (*class in py\_everything.error*), [10](#page-13-8) UnknownPathTypeError (*class in py\_everything.error*), [10](#page-13-8)

## $\overline{V}$

volCone() (*in module py\_everything.mensuration*), [18](#page-21-0) volCube() (*in module py\_everything.mensuration*), [19](#page-22-1) volCuboid() (*in module py\_everything.mensuration*), [19](#page-22-1) volCyl() (*in module py\_everything.mensuration*), [18](#page-21-0) volSphere() (*in module py\_everything.mensuration*), [18](#page-21-0) Volume (*class in py\_everything.conversion*), [8](#page-11-1)

## W

writeFile() (*in module py\_everything.fileIO*), [11](#page-14-1)

## Y

ytSearch() (*in module py\_everything.web*), [26](#page-29-1)